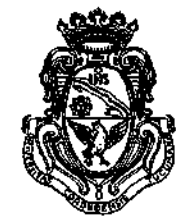

**UNIVERSIDAD NACIONAL DE CÓRDOBA**

### EXPTE-UNC:0053549/2016

## CÓRDOBA, <sup>1</sup>3 DIC 2016

VISTO:

El presente expediente por el cual el Director del DOCTORADO EN CIENCIAS GEOLÓGICAS, solicita autorización para el dictado del Curso de<br>Posgrado "GEOINFORMÁTICA APLICADA A LA CARTOGRAFIÁ Posgrado "GEOINFORMÁTICA APLICADA A LA CARTOGRAFÍA MULTITEMÁTICA"; y

CONSIDERANDO:

Que el perfeccionamiento continuo implica actualizar permanentemente los conocimientos, fundamentando nuevos criterios y requerimientos;

Que cuenta con el aval del Consejo Asesor del Doctorado en Ciencias Geológicas;

Que cuenta con el Visto Bueno de la Escuela de Cuarto Nivel, de la Secretaría Académica Investigación y Posgrado Área Ciencias Naturales;

La autorización conferida por el H. Consejo Directivo, Texto Ordenado Resolución N° 1099-T-2009;

### EL DECANO DE LA FACULTAD DE CIENCIAS EXACTAS, FÍSICAS Y NATURALES RESUELVE:

Art. 1°).- Autorizar el dictado del Curso de Posgrado "GEOINFORMÁTICA

APLICADA A LA CARTOGRAFÍA MULTITEMÁTICA" de 30 (treinta) horas de duración, a dictarse del 16 al 18 de Noviembre de 2016 (periodicidad anual),con evaluación final y autorizar el cobro de los siguientes aranceles:

- Alumnos del Doctorado en Ciencias Geológicas de esta Facultad: PESOS TRESCIENTOS C/00/100 (\$300,00).
- Alumnos de Doctorandos de otras carreras de Posgrado de la Universidad Nacional de Córdoba y Docentes-lnvestlgadores de esta Universidad: PESOS SETECIENTOS C/00/100 (\$700,00).
- Alumnos de Doctorandos de carreras de Posgrado de otras Universidades: PESOS MIL C/00/100 (\$1.000,00).
- Profesionales de empresas del Estado Argentino: PESOS MIL QUINIENTOS C/00/100 (\$1.500,00).
- Profesionales de Empresas Privadas PESOS DOS MIL TRESCIENTOS  $C/00/100$  (\$2.300,00)

Av. Vélez Sársfield 1600 5016 CÓRDOBA -República Argentina

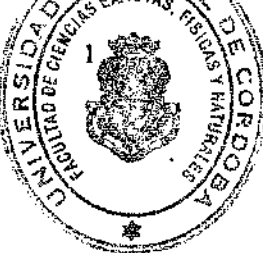

Teléfono: (0351) 4334139/4334140 Fax:(0351)4334139

FACULTAD DE CIENCIAS EXACTAS, FISICAS Y NATURALES

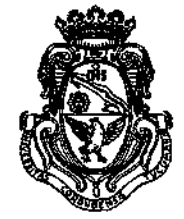

UNIVERSIDAD NACIONAL DE CORDOBA

### EXPTE-UNC:0053549/2016

Art. 2º).- Designar como disertante al:

• Dr. Federico ESTEBAN.

Art. 3<sup>o</sup>).- Designar como Tribunal Examinador a:

- Dra. Marcela Alejandra CIOCCALE.  $\bullet$
- Dr. Federico ESTEBAN.
- Dr. Guillermo ALBANESI.
- Art. 4%.- Otorgar a este Curso validez para la Carrera del DOCTORADO EN **CIENCIAS GEOLÓGICAS.**
- Art. 5°).- Designar como responsable académico y administrador de los fondos al Dr. Guillermo ALBANESI.
- Art. 6<sup>o</sup>).- Aprobar el Programa de Actividades y Temario a desarrollar, que como ANEXO I forma parte de la presente Resolución.
- Art. 7º).- Deberá cumplimentarse lo establecido por la Ordenanza 4-HCS-95 y su modificatoria y la Resolución 307-HCD-96.
- Art. 8º).- La Unidad Ejecutora de los fondos será el Área Económico Financiera de esta Facultad.

Art. 9°).- El Responsable Académico y Administrador de los fondos elevará dentro de los treinta días de finalizado el Curso, el Informe Académico y el Informe Financiero correspondiente.

Art. 10<sup>o</sup>).- Dese al Registro de Resoluciones, comuníquese al Area Económico Financiera dese cuenta al H. Consejo Directivo y gírense las presentes actuaciones a la Secretaría Académica de Investigación y Posgrado Área Ciencias Naturales a fin de notificar a los interesados.

Prof. Ing. DANIEL LAGO **SEIS FRARIO DENERAL** Feculară la Céca sus **Exactas, Fisicas y Nete al 15** *USINE IS ISAB MACHANAL DE CORDOUA* 

<u>ΟL</u>UCION Ν°

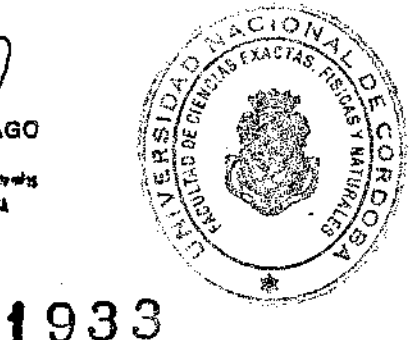

 $\overline{2}$ 

"Mgler. Ing. PABLO G. RECABARREN DECANO Focultad de Ciencios Exactos Elsions y Naturales Yniversidad National de Cordoba

**MOUNDE** 

E TAREA OPERATIVA

'éléz Sársfield 1600 ÓRDOBA – República Argentina

Teléfono: (0351) 4334139/4334140 Fax: (0351) 4334139

# ANEXO I DE LA RESOLUCIÓN DECANABRE 1933

DENOMINACIÓN DE LA ACTIVIDAD: **Taller de posgrado "Geoinformática aplicada a la cartografía multitemática"**

COMISIÓN O UNIDAD ACADÉMICA ORGANIZADORA: **Doctorado en Ciencias Geológicas**

RESPONSABLE ACADÉMICO Y ADMINISTRADOR DE LOS FONDOS PROPUESTO. Dr. Guillermo Albanesi

NOMBRE Y APELLIDO DE LOS DISERTANTES: Dr. Federico Esteban

FECHA 0 PERÍODO PROBABLE DE REALIZACIÓN: Del 16 al 18 de noviembre

DURACIÓN EN HORAS DE LA ACTIVIDAD: 30 hs.

EVALUACIÓN FINAL: SI SI NOT

PROPUESTA DE TRIBUNAL EXAMINADOR

- Dr. Federico Esteban

- Dra. Marcela Cioccale

- Dr. Guillermo Albanesi

MONTO DE ARANCELES:

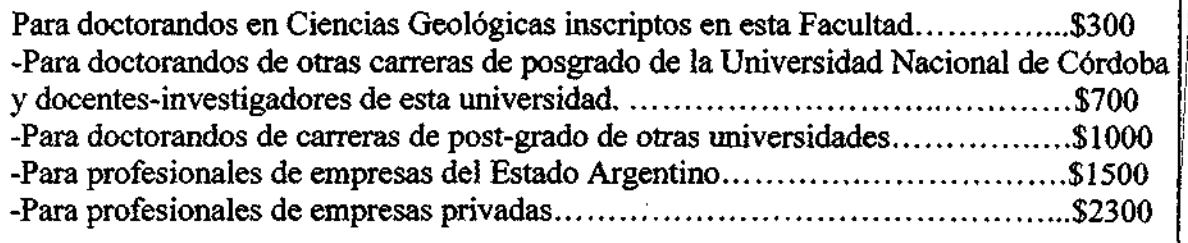

J,

UNIDAD EJECUTORA: Facultad de Ciencias Exactas, Físicas y Naturales, Universidad Nacional de Córdoba

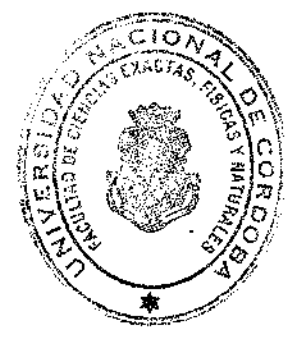

### **Curso "Geoinformática aplicada a la cartografía multitemática"**

#### **Introducción:**

Es conocida la necesidad del geólogo (y profesionales afines) de contarcon figuras (mapas, perfiles, gráficos, bloques 3-D) y de alta calidad gráfica que expresen los resultados de temas y zonas específicas, de su trabajo científico y tecnológico (artículos, tesis, informes, etc.). En este sentido, el avance de las ciencias de la informática en los últimos tiempos ha permitido el desarrollo de tecnologías y programas para el procesamiento y elaboración de mapas/figuras. La integración de estas tecnologías, se presenta en este curso con el fin de brindar los elementos básicos necesarios para la elaboración de figuras multitemáticas de alta calidad gráfica en forma rápida y precisa.

Como apoyo a la presentación de los contenidos teóricos y prácticos del curso, se utilizarán distintos programas libres, como el Generic MappingTools (GMT5) entre otros. Cabe destacar que la elaboración de los mapas se realiza a través de una interfaz de líneas de comando y archivosscr/pt. Esto presenta numerosas ventajas con respecto a otras tecnologías informáticas que presentan una interfaz gráfica de usuario (ArcGis, Global Mapper, Corel Draw, Adobe llustrator, QGIS Desktop, Excel, etc.). Entre las principales ventajas se destacan 1) la automatización de procesos lo que permite la rápida edición, modificación y reelaboración de figuras previas; 2) el mayor control sobre las opciones para la elaboración de figuras y 3) el menor consumo de recursos de la computadora lo que permite un funcionamiento más rápido. Todas estas ventajas permiten reducir considerablemente el tiempo empleado para la elaboración de figuras (en la mayoría de los casos a unos minutos). Entre las desventajas cabe mencionar que el usuario precisa de un aprendizaje previo y que su funcionamiento es menos intuitivo en relación a otros programas con una interfaz gráfica. Dadas estas dificultades, en el curso se brindará una introducción al trabajo mediante líneas de comando y archivos script (ítems 1 y 2 del programa analítico). Cabe mencionar que GMT no es Sistema de Información Geográfica (GIS) ni un programa de diseño vectorial (ej. Corel Draw, Adobe llustrator).

**Objetivo:** Explicar y utilizar los scripts provistos por el docente para la generación de figuras básicas (ítems 4a 11 del programa analítico). Desarrollar en el alumno la capacidad de trabajar mediante la modalidad de líneas de comando y archivos scripts, y explicar el funcionamiento de los programas para que el alumno pueda, de forma autónoma, elaborar figuras más complejas.

**Dirigido a:** estudiantes de posgrado, estudiantes de grado, investigadores, profesores y profesionales de las Ciencias de la Tierra.

**Carga Horaria Total:** 30 horas.

**Requerimientos:** Aula equipada con proyector, 12 computadoras con Windows para los alumnosy software instalado.

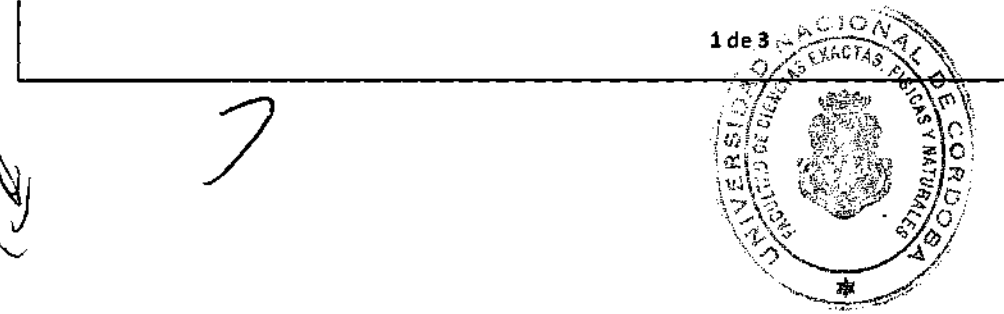

**Programas libres a utilizar:** GenericMappingTools(GMT), Gedit, ogr2gui, ghostview, ghostscript.

**Cupos:** 2 alumnos por computadora hasta un máximo de 24 alumnos.

**Forma de Evaluación:** Los alumnos serán evaluados por la elaboración de los trabajos prácticos durante toda la cursada por lo que se exigirá una asistencia mínima del 80% del total de la carga horaria. En los trabajos prácticos se le solicitará al alumno que edite los scripts para elaborar figuras que le sean de su propio interés. Hay flexibilidad para adaptarse a lo preferido por la propia Universidad.

Sitio Web: http://mapasgeologicos.blogspot.com.ar/. Contiene los ejercicios prácticos (ítems 4 a 11 del programa analítico).

### **Programa Analítico:**

- 1. Conceptos informáticos básicos: interfaz de usuario gráfica y de líneas de comando. Introducción al manejo de programas por líneas de comando. Procesamiento interactivo y procesamiento por lotes. Archivos de procesamiento por lotes (batch y shell).
- 2. Trabajo con archivos Scripts. Filosofía Unix aplicada a archivos Scripts. Archivos PostScript. Comandos básicos de MS-DOS y Unix. Referenciación absoluta y relativa de archivos y carpetas: ventajas y desventajas.
- 3. Preparación y conversión de distintos tipos de datos (vectoriales, raster, grillas y tablas ASCII). Generación de mapas georrefenciados (geotiff).
- 4. Crear mapamundis, mapas continentales, regionales, locales, polares en distintas proyecciones (cónicas, azimutales, cilindricas, temáticas). Crear mapas físico-políticos. Graficar costas, ríos, lagos, continentes, países, provincias, ciudades, rutas. Utilización de datos vectoriales disponibles en la Web: IGN, Natural Earth.
- 5. Crear mapas a partir de una imagen satelital (o cualquier archivo tipo raster). Agregar perfiles, estaciones, puntos de muestreo, etc.
- 6. Crear gráficos cartesianos (lineales y logarítmicos). Histogramas y diagramas de rosa. Ejemplos de diagramas Harker, de clasificación de rocas y de tierras raras, y análisis de lineamientos.
- 7. Crear mapasgeológicos/tectónicos(temáticos). Dibujar unidades geológicas, fallas, límite de placas, sismos, mecanismos focales. Utilización de datos disponibles en la Web: Global CMT Catalog Search, Plates Project.
- 8. Crear mapas batimétricos-topográficos, gravimétricos, magnetométricos, etc. a partir de grillas. Crear mapas de curvas de nivel. Generación de mapas de pendientes y topográficos

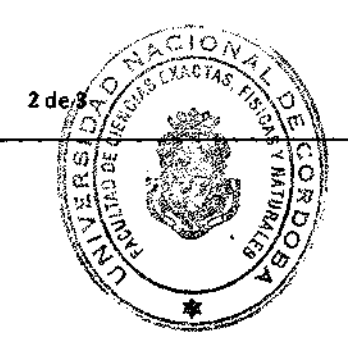

sombreados (hill-shaded). Utilización de grillas disponibles en la Web: GEBCO, SRTM, GMRT, EMAG2.

- 9. Agregar leyendas, escala gráfica, escala de color, norte geográfico, norte magnético, mapa de ubicación.
- 10. Perfiles topográficos a partir de grillas y de tablas. Perfiles apilados y superpuestos.
- 11. Elaborar bloques 3-D integrando datos geológicos, batimétricos-topográficos, geofísicos e información de subsuelo. Mapas en perspectiva.

### **Bibliografía**

- Wessel, P., W. H. F. Smith, R. Scharroo, J. Luis, and F. Wobbe. The Generic Mapping Tool. GMT Tutorial. Reléase 5.2.1 12 Noviembre 2015. 48 pp. Disponible en http.7/gmt.soest.hawaii.edu/doc/5.2.1/pdf/GMT Tutorial.pdf.
- Wessel, P., W. H. F. Smith, R. Scharroo, J. Luis, and F. Wobbe. The Generic Mapping Tool. GMT Man Pages. Reléase 5.2.1 12 Noviembre 2015. 476 pp. Disponible en http://gmt.soest.hawaii.edu/doc/5.2.1/pdf/GMT Manpages.pdf.
- Wessel, P., W. H. F. Smith, R. Scharroo, J. Luis, and F. Wobbe. The Generic Mapping Tool. GMT Documentation. Reléase 5.2.112 Noviembre 2015. 294 pp. Disponible en formato html en http://gmt.soest.hawaii.edu/doc/5.2.1/GMT\_Docs.html.
- Wessel, P., W. H. F. Smith, R. Scharroo, J. F. Luis, and F. Wobbe, Generic Mapping Tools: Improved versión released, EOSTrans. AGU, 94, 409-410, 2013.
- "Wiki GMT-GMT The Generic Mapping Tools". www.gmt.soest.hawaii.edu.

Dr. Federico Damián Esteban - 2016

الفالقياط فارتدا والداريات

1, tag, 1931\* iti va S **REALTZER COMPAL** Control in Creatus Section, County Refers in 医心脏的 经合同的 医动脉

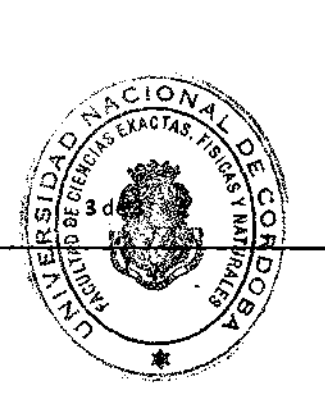

Mgter. Ing. PABLO 6. RECABARREM DECANO Fotulled de Ciencies Exactos Físicos y Natureles Universidod Nacional da Cordoba •